## How to activate autocad 2010 crack number crack free download

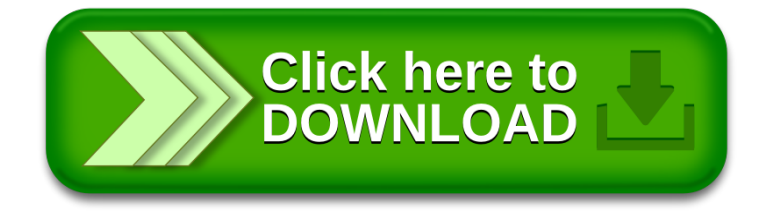